### Chapter 3 Processes we will completely ignore threads today

Images from Silberschatz

### Process

• Define:

• Memory Regions:

- Loaded from executable file:
	- ELF: Executable and Linkable Format
		- Linux
		- What does this contain?

## State Machine

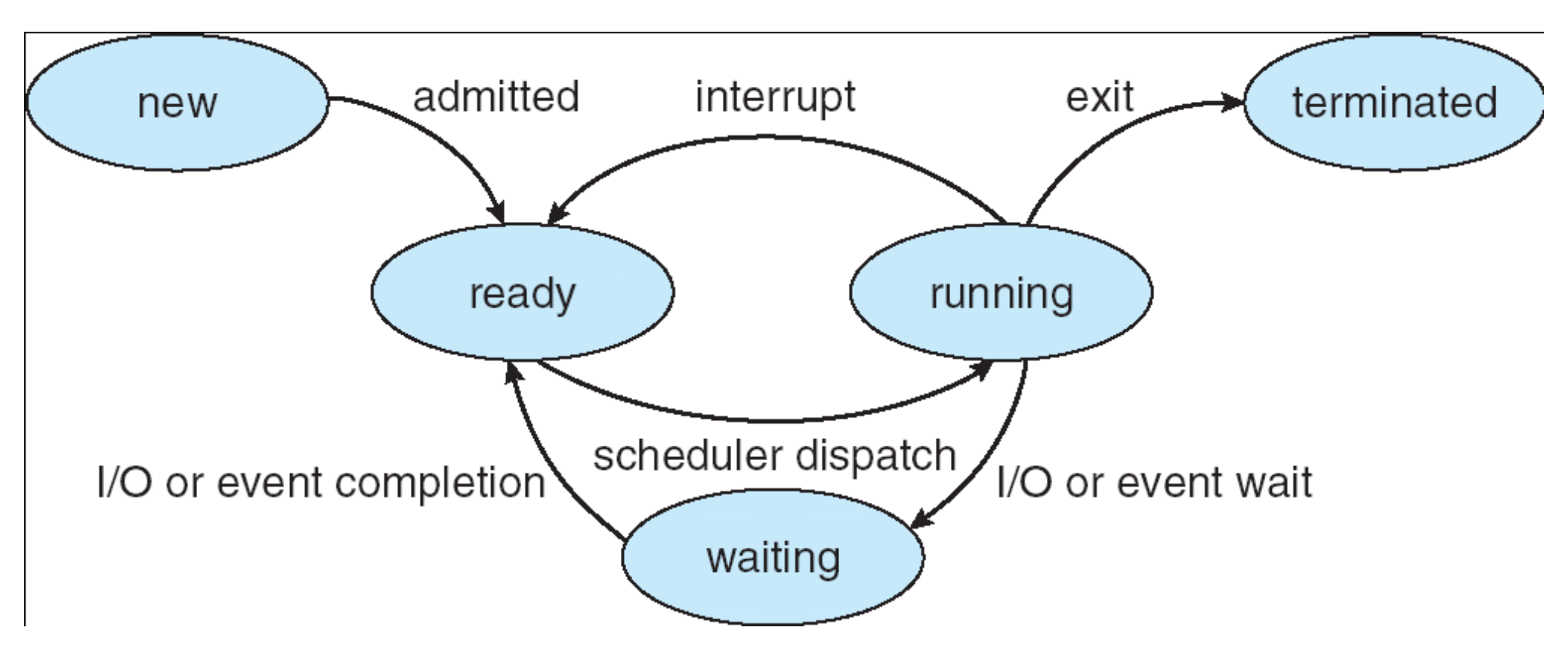

- While a process is active it is in a particular state
- How many processes can be in each state?
- Data Structures? Where? Which kind? Why?

# Process Control Block

- Who owns this data structure?
- CPU Scheduling data
- Memory Management data

C.S460 Pacific Univers<sub>ity</sub>

• Accounting data

process state process number program counter registers memory limits list of open files

### Types of Processes

• I/O Bound

• CPU Bound

• How does this affect the OS?

## Process Scheduling

- Process Scheduler
	- Purpose:
	- Data structures:
	- Dispatched:

## Schedulers

- Job Scheduler
	- Long term
	- Why is this important?

- CPU Scheduler
	- Short term
	- Constraints?

#### • Many OSes (Unix/Windows) don't really have a Job Scheduler

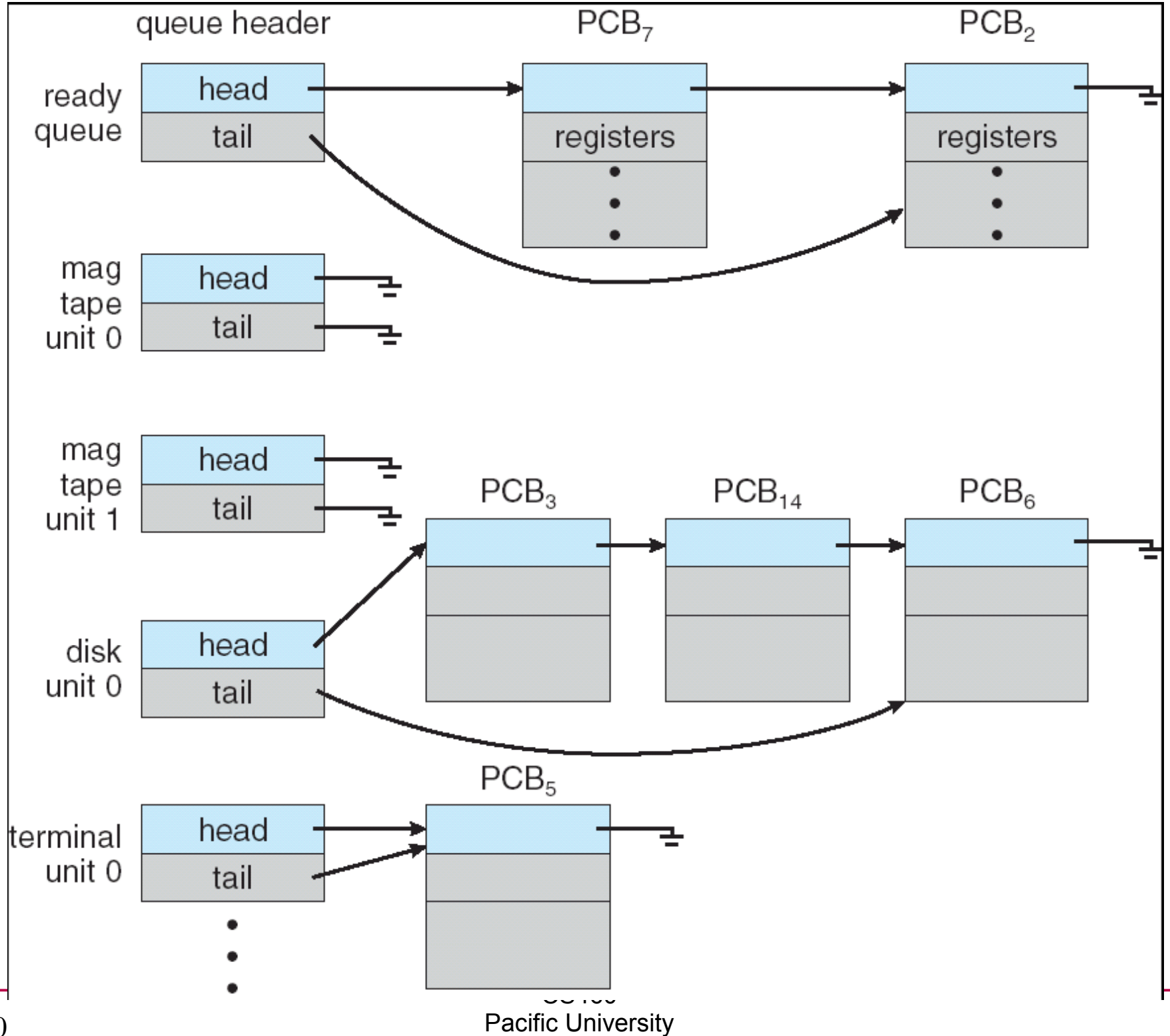

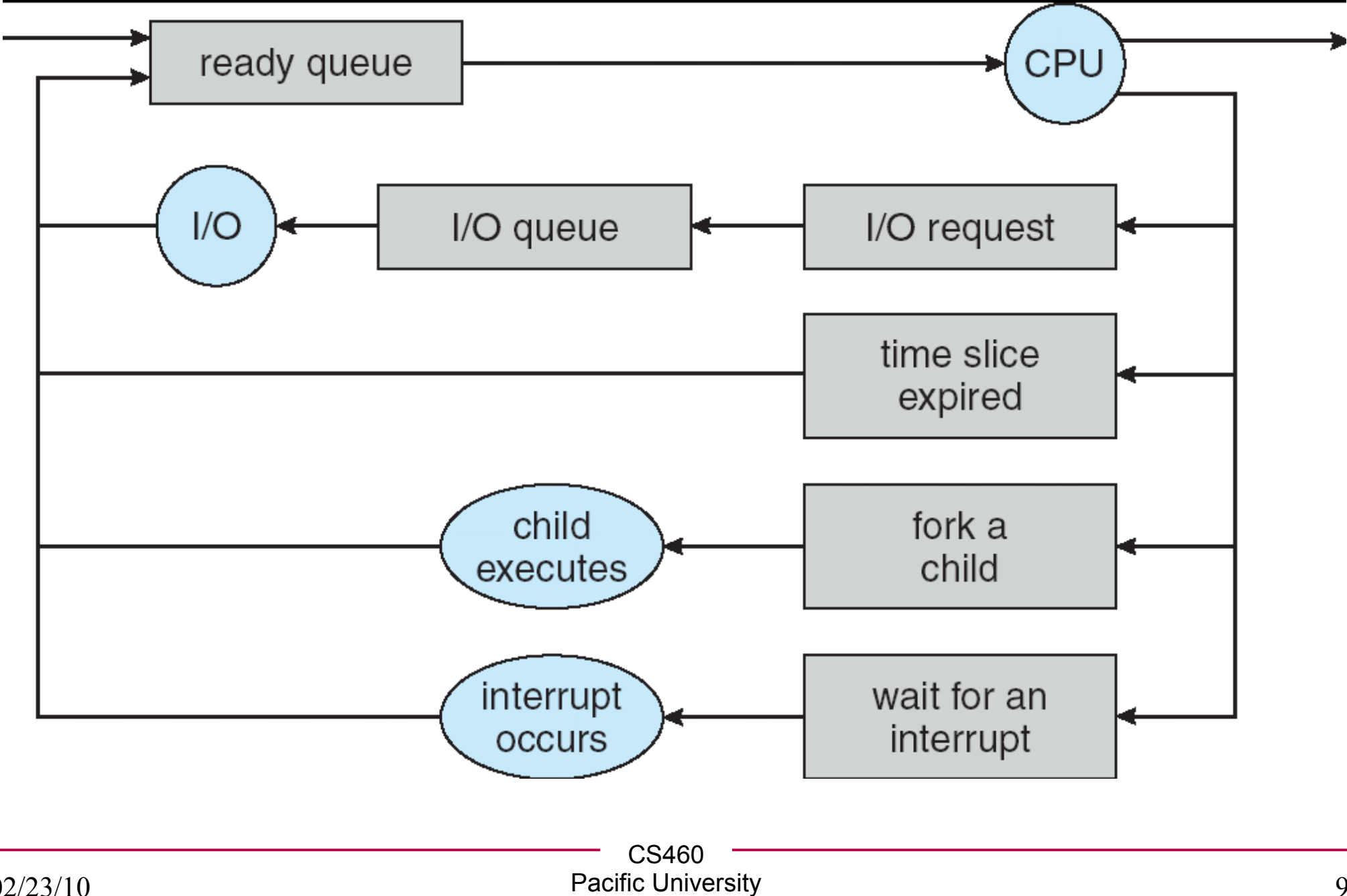

### Context Switch

• Context:

• What happens during a Context Switch?

• Speed?

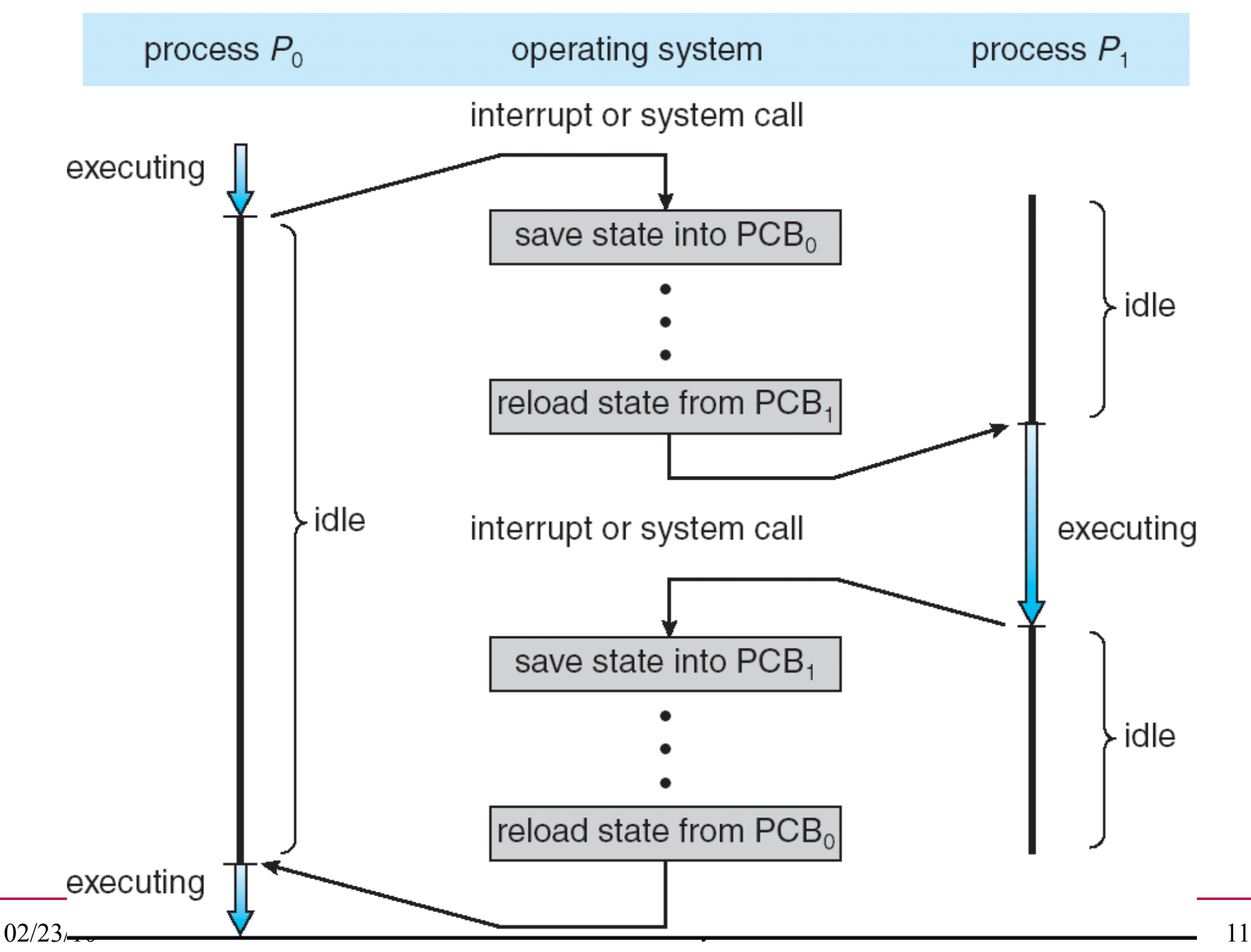

```
C.S460
                            Pacific University 12
Process Creation /* This code works on Zeus! */
int main() 
{
   pid_t pid;
   int value = 0;
   value = 9;
   /* fork another process */
   pid =fork();
   fprintf(stderr,"The value: %d", value);
   if (pid < 0) { /* error occurred */
      fprintf(stderr, "Fork Failed");
      exit(-1);
   }
   else if (pid == 0) { /* child process */
      execlp("/bin/ls", "ls", NULL);
   }
   else { /* parent process */
      /* parent will wait for the child to complete */
      wait (NULL);
      printf ("Child Complete");
      exit(0);
   }
} /* page 92 of Silberschatz */
                                              What happens if we
                                              put an fprintf() in 
                                              side the block after
                                              the execlp()?
```
#### 02/23/10

### Process Termination

- kill(pid, signal)
	- \$ man kill
	- \$ ps u
	- \$ kill -9 pid
	- \$ man -s 2 kill
	- \$ man -s 7 signal
- Cascading termination:

# Windows (Win32 API)

- CreateProcess()
	- fork() and exec() rolled into one
	- 10 parameters!

• WaitForSingleObject()

• TerminateProcess()

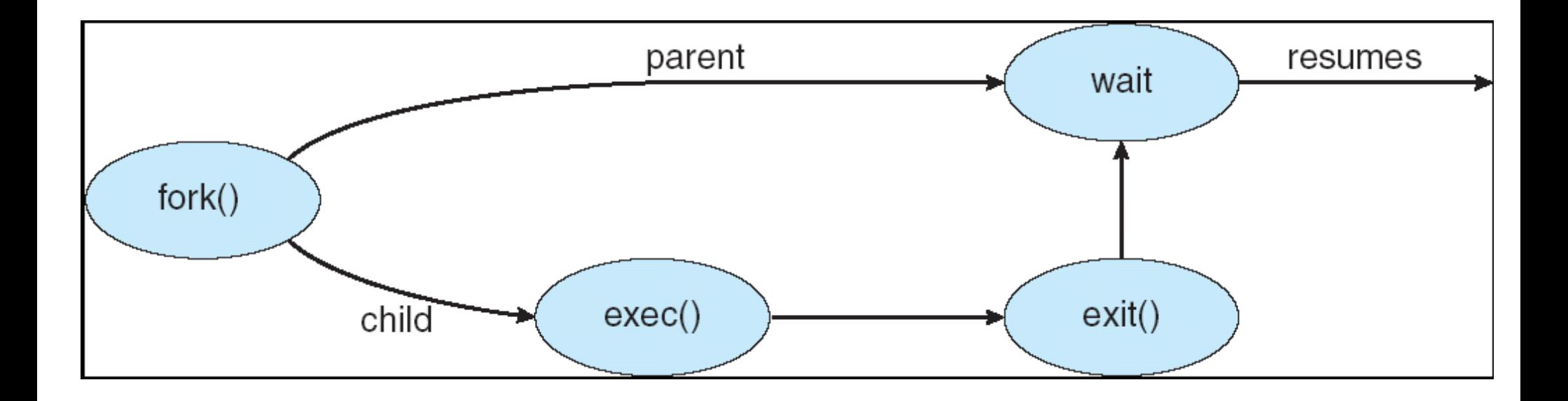

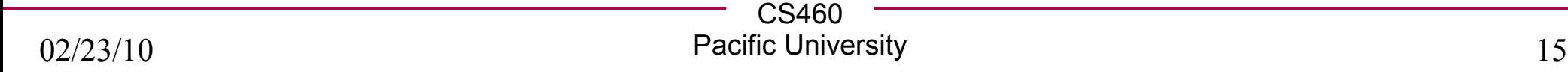

### Interprocess Communication

• Why do we want this?

- Types:
	- Shared memory:

– Message passing:

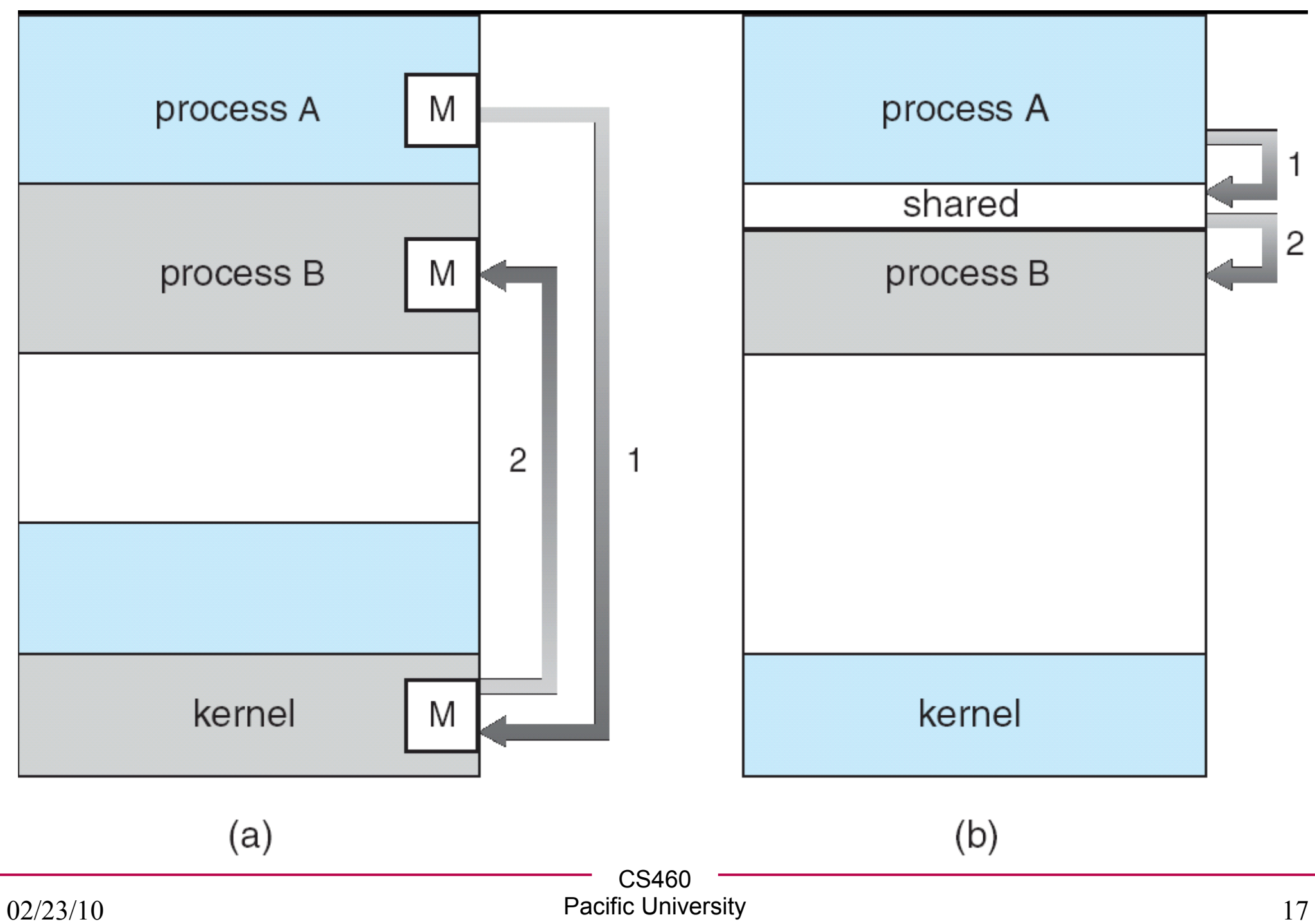

```
CS460
/* This code works on Zeus! */ Shared Memory int main()
{
    int segment_id;
    char *shared_memory;
    const int size = 4096;
    /* allocate shared memory segment */
    segment_id = shmget(IPC_PRIVATE, size, S_IRUSR | S_IWUSR);
    /* attach the shared memory segment */
    shared_memory = (char*) shmat (segment_id, NULL, 0);
    /* write a message to the shared memory segment */
   sprintf(shared memory, "Hi there!");
    /* now print out the string from shared memory */
   printf("*%s\n", shared_memory);
    /* now detach the shared memory segment */
    shmdt(shared_memory);
    /* now remove the shared memory segment */
    shmctl(segment_id, IPC_RMID, NULL);
}
/* page 104 of Silberschatz */
```
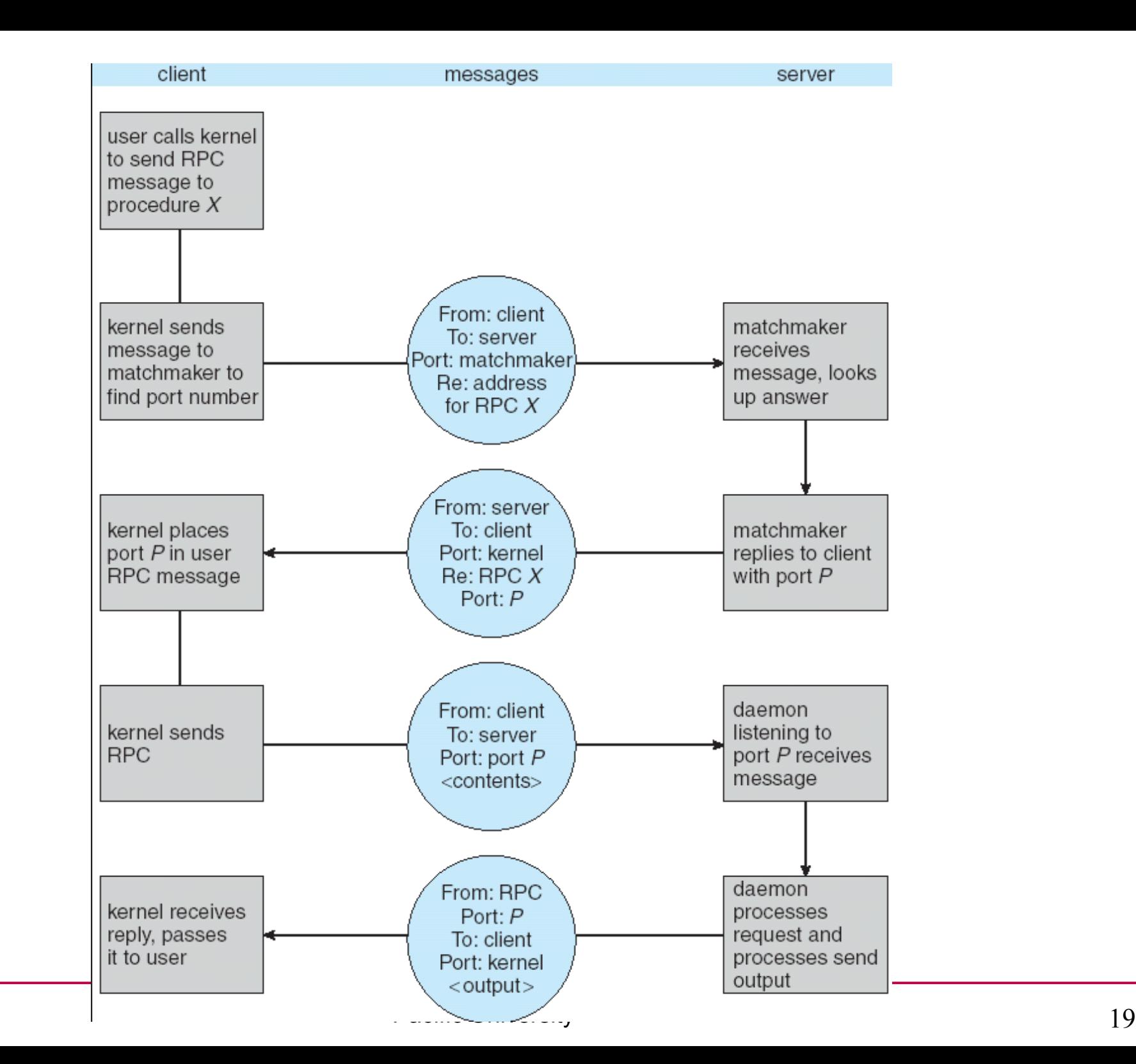

02/23/10

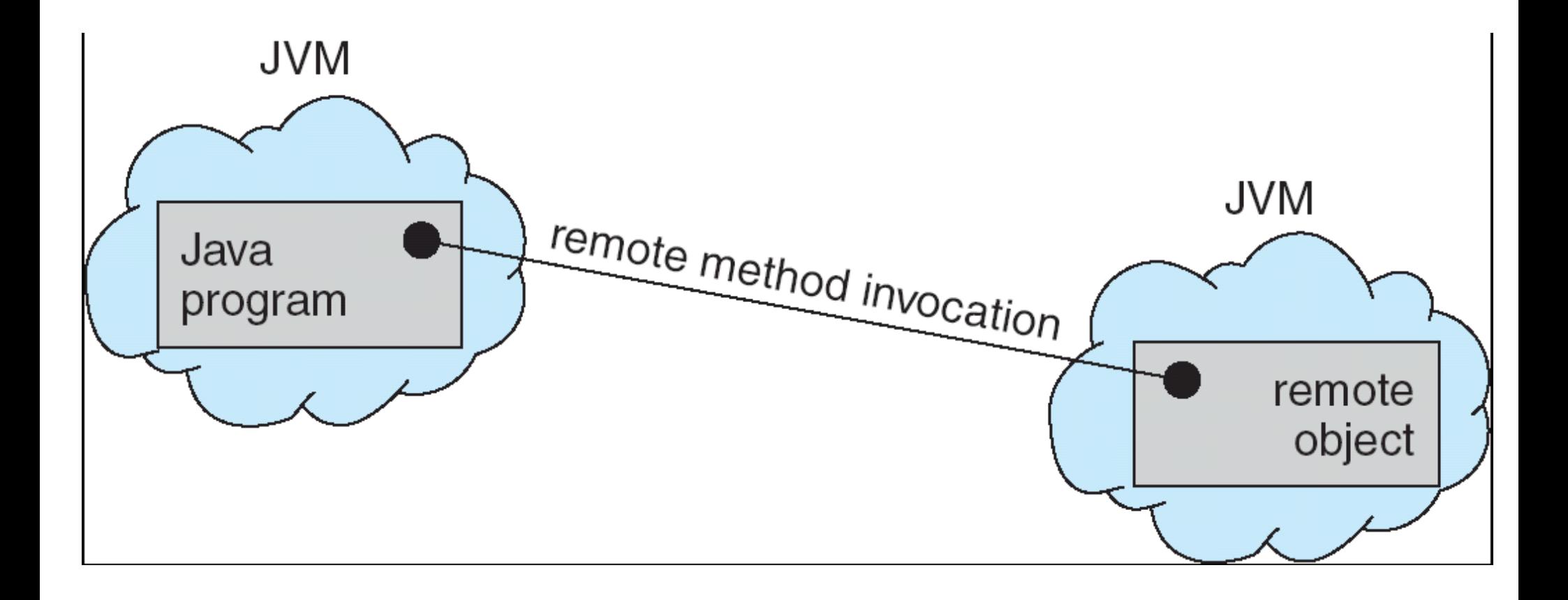

### Functions

**int execl(const char \*path, const char \*arg, ...)**

**int execlp(const char \*file, const char \*arg, ...)**

**int execle(const char \*file, const char \*arg, ..., char const\* envp[])**

**int execv(const char \*path, char \*const argv[])**

**int execvp(const char \*file, char \*const argv[])**

**int dup2(int oldfd, int newfd)**

**int pipe(int filedes[2])**

**pid\_t waitpid(pid\_t pid, int \*status, int options)**

**char\* strtok\_r(char \*str, const char\* delim, char \*\*saveptr)**